#### **Easy-Run Полная версия Скачать бесплатно без регистрации [Mac/Win]**

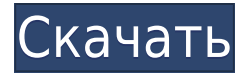

Никто не захочет часами ждать загрузки своего ПК, независимо от того, насколько хорошо оптимизировано устройство. Количество файлов автозапуска, которые могут существовать на вашем компьютере, не ограничено, поэтому легко утонуть в их море. Поэтому желательно взять Easy-Run Product

**Easy-Run Free License Key Download [April-2022]**

Key, чтобы можно было контролировать последовательность автозапуска, удаляя ненужные программы из автозагрузки, и добавляя другие, которые лучше подходят для вашего ПК. Легкий бег Базовый пакет. Только самое необходимое для работы инструмента. Фото продукта: Дополнительные функции включают

удаление вирусов, изменение записи реестра RunOnce и завершение работы некоторых программ. Easy-Run предлагается бесплатно с пробной загрузкой, а полная версия стоит сто долларов. ПОМОЩЬ Антивирус Adaware SE — ваш лучший друг в защите вашего ПК. ПОМОЩЬ Если вы хотите ознакомиться с нашими надежными

антивирусными программными решениями, посетите mysql\_fetch\_object для C API Я пытаюсь использовать mysql\_fetch\_object для получения результатов запроса mysql. Вот функция, которую я использую. если (mysql\_query(соединени е,  $\{sgl\}$ ) {  $\$$  результат = mysql\_fetch\_object (\$ результат); вернуть \$результат; } Я читал,

что mysql\_fetch\_object поддерживается только драйверами, поддерживающими multi\_query C API. Можно ли использовать эту функцию каким-либо другим способом для получения результатов запроса mysql? Спасибо, А: Нет, это просто невозможно для любого другого API, кроме родного multi\_query C API. Главный демократ в Палате представителей

в среду ответила президенту Трампу после того, как президент публично отчитал ее и спикера Палаты представителей Нэнси Пелоси за то, что они продолжают продвигать свое расследование по делу об импичменте. «Говори правду», — сказала Пелоси. «Республиканцы не предоставили никакой информации, никаких

# доказательств того, в чем они обвиняют президента. Мы организовали действительно сильный и справедливый процесс, чтобы выяснить, каковы факты. У нас есть система проверок

**Easy-Run Crack + License Keygen**

#### Системные Требования Операционная система:

Windows 98, Windows 2000, Windows XP, Windows Vista, Windows 7, Windows 8 и Windows 10. Место на жестком диске: 0,75 ГБ (700 МБ) Автозапуск программ: 32 МБ (одна запись или папка с автозапуском может содержать до 50 МБ данных) Лицензия: Бесплатно Рекламные ссылки Всего загрузок: 1 000 000+ Платформа: Скачать бесплатно программное

обеспечение Easy-Run Cracked Version — это приложение, которое дает вам возможность управлять программами, которые автоматически запускаются при загрузке системы, путем удаления их записей из последовательности автозапуска, редактирования свойств или добавления новых элементов, которые будут запускаться по умолчанию при каждой

загрузке компьютера. Установка, предварительные условия и интерфейс Установка не займет много времени, но необходимо загрузить и установить .NET Framework, если он у вас еще не установлен. Также требуются права администратора, поскольку инструмент получает доступ к реестру Windows и вносит изменения.

Интерфейс выглядит немного необычно из-за темной темы оформления и оформления, но разобраться несложно. Приложения автозапуска автоматически идентифицируются при запуске и отображаются в списке, поэтому вы можете проверить их имена и пути. Легко управляйте автозапускаемыми

программами Вы можете отключить записи автозапуска и удалить их из списка, добавить новые, просматривая расположение программ и вводя отображаемые имена, а также редактировать свойства, когда речь идет о старом и новом пути и имени, а также о пользователях ПК (только текущие пользователя или всех).

Также можно изучить свойства приложения, чтобы узнать компанию, версию, название продукта, авторские права, товарный знак, описание, язык, внутреннее имя и комментарии. Список инструментов автозапуска можно обновить, если за это время были внесены какие-либо изменения. Простой и понятный менеджер запуска В

наших тестах программная утилита потребляла мало системных ресурсов, так как для правильной работы ей требовалось мало памяти и ЦП. Он был стабилен во время выполнения и не влиял на другие запущенные инструменты. С другой стороны, в нашем случае Easy-Run не смог идентифицировать все автозапускаемые приложения.Продукт не

привносит ничего нового, так как аналогичная функциональность предлагается через встроенную в Windows утилиту msconfig.exe. Тем не менее, его легко использовать всем, кто хочет сократить время загрузки своего компьютера, удалив ненужные приложения автозапуска. Аугусто Пепи Аугусто Пепи (23 августа 1824 — 2

### декабря 1897) итальянский художник. 1eaed4ebc0

**Easy-Run Free** Вступление: Easy-Run это приложение, которое дает вам возможность управлять программами, которые автоматически запускаются при загрузке системы, путем удаления их записей из последовательности автозапуска, редактирования свойств или добавления новых элементов, которые

будут запускаться по умолчанию при каждой загрузке компьютера. Установка, предварительные условия и интерфейс Установка не займет много времени, но необходимо загрузить и установить .NET Framework, если он у вас еще не установлен. Также требуются права администратора, поскольку инструмент получает доступ к

реестру Windows и вносит изменения. Интерфейс выглядит немного необычно из-за темной темы оформления и оформления, но разобраться несложно. Приложения автозапуска автоматически идентифицируются при запуске и отображаются в списке, поэтому вы можете проверить их имена и пути. Легко

управляйте автозапускаемыми программами Вы можете отключить записи автозапуска и удалить их из списка, добавить новые, просматривая расположение программ и вводя отображаемые имена, а также редактировать свойства, когда речь идет о старом и новом пути и имени, а также о пользователях ПК

(только текущие пользователя или всех). Также можно изучить свойства приложения, чтобы узнать компанию, версию, название продукта, авторские права, товарный знак, описание, язык, внутреннее имя и комментарии. Список инструментов автозапуска можно обновить, если за это время были внесены какие-либо изменения.

Простой и понятный менеджер запуска В наших тестах программная утилита потребляла мало системных ресурсов, так как для правильной работы ей требовалось мало памяти и ЦП. Он был стабилен во время выполнения и не влиял на другие запущенные инструменты. С другой стороны, в нашем случае Easy-Run не смог идентифицировать все

автозапускаемые приложения. Продукт не привносит ничего нового, так как аналогичная функциональность предлагается через встроенную в Windows утилиту msconfig.exe. Тем не менее, его легко использовать всем, кто хочет сократить время загрузки своего компьютера, удалив ненужные приложения автозапуска. Привет,

ребята, я пытаюсь запустить голограмму (извлечение голограммы из Microsoft Office).Для этой программы требуется установленный установщик Windows, а установщик доступен на веб-странице программы. Проблемы начинаются, когда я выбираю «Выполнить» в программе установки из извлеченного архива. После установки пишет,

# что установка прошла успешно, но в трее нет значка. У меня такая же проблема с Hologram Pro 1. Пишет, что он успешно установлен, но Hologram не отображается в "установке и удалении программ". трудно проверить

**What's New In?**

#### Управляйте файлами

автозапуска, легко удаляйте ненужные и добавляйте новые приложения для загрузки по умолчанию. Ссылка для скачивания Easy Run: Системные требования Easy-Run: Windows 7/8/10, XP, Vista или Windows 10 Mobile. Системные требования Easy-Run: Windows 7/8/10, XP, Vista или Windows 10 Mobile. Последняя версия Easy-Run: Да

DataGrip — это сквозная среда разработки баз данных SQL. Вы можете редактировать, компилировать, отлаживать и развертывать свой код немедленно. Вы также можете визуализировать данные в средствах расширенной визуализации и моделирования данных. Он прост в освоении и может быть быстро

установлен. Знакомство с инструментом: DataGrip был первоначально разработан основателем Netbeans Соувиком Дуа, и теперь поддерживается сообществом технически подкованных добровольцев. Это означает, что существует постоянный цикл обновления. Вы можете скачать

DataGrip как отдельное программное обеспечение, но оно также интегрировано в Netbeans. Установка и настройка: Несмотря на то, что это приложение бесплатное, вам необходимо зарегистрироваться на сайте. В процессе регистрации вы можете выбрать лицензию, а также выбрать нужный вам ключ активации. После завершения

установки вам необходимо скопировать предоставленный файл .DGDB в папку вашего проекта. После этого откройте файл .DGDB, щелкните правой кнопкой мыши файл DataGrip.exe и выберите «Свойства». На следующем экране вам нужно настроить учетную запись, если у вас ее нет, а затем нажать кнопку «ОК». Следующим шагом

является открытие файла DataGrip.exe.config, который также находится в папке \Program Files\DataGrip. В этом файле есть параметры, которые необходимо задать для настройки DataGrip. Они объясняются ниже: C:\Program Files\DataGrip> введите C:\Program Files\DataGrip\DataGrip.e xe.config Теперь

## откройте меню «Пуск», найдите cmd.exe, щелкните его правой кнопкой мыши и выберите «Открыть».

ОПЕРАЦИОННЫЕ СИСТЕМЫ: Windows 7, 8, 8.1, 10 (только 64 разрядные версии) Windows Server 2008, 2008 R2, 2012 Mac OS X 10.8, 10.9, 10.10, 10.11 (только 64-разрядные версии) Linux 32/64-бит Минимум: Процессор: Intel Core i5 с тактовой частотой 2 ГГц или AMD Phenom II с тактовой частотой 2,4 ГГц

Память: 4 ГБ ОЗУ Графика: Intel HD 4000 или AMD Radeon серии HD 5700 или NVIDIA GeForce GTX 560/